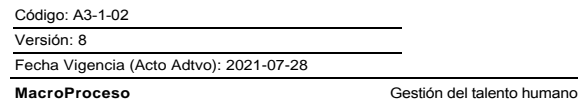

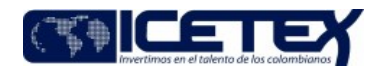

# Contenido

### 1. OBJETIVO

Vincular al ICETEX estudiantes de Instituciones de Educación Superior IES en calidad de practicantes, con el fin de brindar apoyo a las diferentes dependencias solicitantes.

### 2. ALCANCE

Desde la elaboración del memorando de convocatoria de practicantes, hasta la desvinculación del pasante.

### 3. DEFINICIONES

- Escenario de práctica laboral: entidad privada o estatal que recibe al practicante para que realice actividades formativas relacionadas con su área de conocimiento durante el tiempo determinado por el programa académico respectivo para el cumplimiento de la práctica laboral.
- Institución de Educación Superior IES: En el marco de la ley 30 de 1992, son IES: Instituciones Técnicas Profesionales, Instituciones Universitarias o Escuelas Tecnológicas y Universidades, legalmente facultadas para ofrecer programas de formación o investigación según su tipo respectivo.
- Institución de Educación: entidad autorizada por el Estado para brindar educación post media, en los niveles normalista, técnico laboral, técnico profesional, tecnólogo y profesional universitario pregrado, así como formación profesional integral titulada del Servicio Nacional de Aprendizaje- SENA, que autoriza y envía a un estudiante para que adelante un proceso formativo en el entorno laboral de la Entidad Estatal.
- Monitor: Docente vinculado a la institución educativa, que ejerce la supervisión de la actividad formativa en conjunto con el Tutor, acompañando y haciendo seguimiento al desarrollo de la práctica laboral.
- Pasantía / Práctica Estudiantil / Práctica Profesional: Todas aquellas actividades formativas desarrolladas por un estudiante de cualquier programa de pregrado en las modalidades de formación profesional, tecnológica o técnica profesional, en el cual aplica y desarrolla actitudes, habilidades y competencias necesarias para desempeñarse en el entorno laboral sobre los asuntos relacionados con el programa académico o plan de estudios que cursa y que sirve como opción para culminar el proceso educativo y obtener un título que lo acreditará para el desempeño laboral.
- Plan de práctica: Documento suscrito por el estudiante, el tutor y el monitor al inicio de la práctica laboral, en el cual se definen los objetivos formativos a alcanzar, conforme a las actividades que el estudiante desarrollará en el escenario de práctica, el monitoreo en su ejecución y los resultados de aprendizaje.
- Practicante: estudiante de educación post media, en los niveles normalista, técnico laboral, técnico profesional, tecnólogo, profesional universitario de pregrado, o de programas de formación profesional integral titulada del Servicio Nacional de Aprendizaje- SENA, que desarrolla actividades de práctica laboral.
- Tutor: persona designada por la dependencia del practicante que ejerce la supervisión de la actividad formativa en conjunto con el monitor, acompañando y haciendo sequimiento al desarrollo de la práctica laboral.

### **4. CONDICIONES GENERALES**

- Una dependencia podrá solicitar al Grupo de Talento Humano la vinculación de practicantes si y solo si existe unas actividades a desarrollar y unos objetivos claros para el monitoreo en su ejecución y los resultados de aprendizaje.
- Los estudiantes en práctica laboral deberán contar con afiliación y cotización a riesgos laborales.
- El estudiante conservará los derechos morales de autor fijados por los literales a) y b) del artículo 30 de la Ley 23 de 1982 y b) y c) del artículo 11 de la Decisión Andina 351. Los derechos patrimoniales de autor sobre ensayos, documentos, estudios o investigaciones que realice el estudiante en desarrollo de su práctica, corresponden en su totalidad al escenario de práctica.
- La duración de la practica laboral será la establecida en los reglamentos y normatividad de la Institución Educativa, o en las directrices impartidas por el Programa Estado Joven.
- El régimen disciplinario aplicable a las actividades de práctica del estudiante será el establecido en los reglamentos y normatividad de la Institución Educativa a la cual pertenezca
- Un pasante vinculado al ICETEX, antes de iniciar sus labores deberá firmar un Acuerdo de Compromiso, mediante el cual se formalicen sus actividades y compromisos entregables, fecha de inicio y fecha fin.
- La dependencia solicitante de la practica deberá designar un tutor con conocimiento y experiencia en los asuntos que serán objeto de la actividad formativa que tendrá las obligaciones contempladas en la Resolución 3546 de 2018 o las normas que las modifique
- La dependencia que requiera estudiantes de practica deberá contar con los espacios físicos y gestionar los elementos necesarios para que el practicante adelante su actividad formativa
- La dependencia solicitante de estudiante de practica deberá realizar la inducción del funcionamiento del área y de la practica en si mismo.
- Las actividades a desarrollar por parte del practicante deberán tener relación directa con el área de conocimiento de su formación.
- Si la Institución Educativa requiere firmar convenio, el profesional o técnico del grupo de talento humano realizará las gestiones correspondiente de "Suscripción y legalización de Convenios" (A4-1-07)
- El proceso se realizará acorde con lo indicado en el presente procedimiento o conforme con el Manual Operativo establecido por el Programa Estado Joven, según sea el caso.
- En caso de presentar inconvenientes con la herramienta Gestor de Servicios o cualquier otra contingencia que se presente en la solicitud de practicantes, los funcionarios podrán hacer uso del documento denominado "solicitud de practicantes" el cual se encuentra adjunto al presente procedimiento.

### 5. DESCRIPCIÓN

### 5.1. DIAGRAMA DE FLUJO

No aplica

### 5.2. ACTIVIDADES

In-Process

**MacroProceso** 

Proceso

#### Técnico y/o profesional de Talento Humano / Secretaría General

5.2.1. Elabora y envía el memorando de convocatoria de practicantes, a través de la cual se notifica a las dependencias la posibilidad de vincular practicantes.

Vicepresidentes, Secretario General, Directores, Jefes de Oficina, Jefes de Oficina Asesora, Asesores Comerciales y Coordinadores de Grupo

5.2.2. Revisa si necesita apoyo de practicantes, verificando las necesidades de servicio y las actividades a desarrollar en la dependencia para el año siguiente.

Si necesita apoyo de practicantes, continuar en actividad descrita en 5.2.4, en caso contrario finaliza en la actividad 5.2.3

5.2.3. Informa por escrito al Grupo de Talento Humano indicando que no requiere el apoyo de practicantes para el periodo señalado. Finaliza el procedimiento.

5.2.4. Ingresa al Gestor de Servicios y diligencia la información solicitada en la opción correspondiente.

Gestión del talento humano

#### Técnico y/o profesional de Talento Humano / Secretaría General

5.2.5. Verifica las solicitudes registradas en el Gestor de Servicios y descarga el consolidado de necesidades de practicantes.

5.2.6. Realiza la gestión correspondiente con las Instituciones Educativas, enviando los perfiles regueridos

#### Responsable de las Practicas / Institución de Educación Superior

5.2.7. Realiza la gestión correspondiente con la información reportada por la entidad.

#### Técnico y/o Profesional Administrativo de Talento Humano / Secretaría General

- 5.2.8. Recibe hojas de vida, las envía al jefe de la dependencia solicitante y una vez se seleccione los estudiantes susceptibles a entrevista, realiza consulta en lista de control de lavado de activos, con el fin de verificar si el estudiante tiene problemas de lavado de dinero, activos, narcotráfico, terrorismo, entre otros.
- 5.2.9. Si el estudiante se encuentra en las listas de control, no continua con el proceso y envía reporte a la Institución de Educación solicitando nuevas hojas de vida. continua con la actividad 5.2.11

5.2.10. Si el estudiante no se encuentra en las listas de control. Continúa con la actividad 5.2.12

#### Responsable de las practicas / Institución de Educación Superior

5.2.11. Recibe comunicación del Grupo de Talento humano, y envía nuevas hojas de vida.

### Jefe Inmediato del Practicante / Funcionarios ICETEX

5.2.12. Contacta a los estudiantes seleccionados y realiza las entrevistas, acorde con el perfil requerido y según las actividades que vaya a desempeñar.

5.2.13. Selecciona los estudiantes y comunica por escrito la decisión al coordinador del Grupo de Talento Humano.

#### Técnico y /o profesional de Talento Humano / Secretaría General

5.2.14. Consolida información de los estudiantes seleccionados y remite la información a la Institución Educativa.

- 5.2.15. Proyecta el acto administrativo de vinculación que deberá contener datos básicos del estudiante, institución educativa, programa académico, actividades a desarrollar, duración de la relación de práctica, designación del tutor de práctica, dependencia y lugar de ejecución de las actividades prácticas.
- 5.2.16. Solicita al estudiante los documentos requeridos para su vinculación como la fotocopia de cédula, carné de Universidad, copia de la afiliación a la EPS, y foto para carné institucional 3x4 fondo azul.

### Pasante / Institución de Educación Superior

5.2.17. Reúne los documentos solicitados y los entrega al Grupo de Talento Humano.

### Técnico y/o profesional de Talento Humano / Secretaría General

5.2.18. Recibe documentos y solicita al profesional encargado la afiliación del pasante a la ARL y la firma del formato "Compromiso de confidencialidad y no divulgación

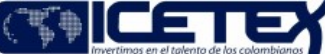

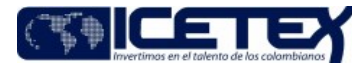

Proceso

de información y datos personales" (F398).

5.2.19. Solicita al profesional encargado de nómina la creación del pasante en el aplicativo de nómina.

Gestión del talento humano

#### Profesional Grupo de Talento Humano / Secretaría General

5.2.20. El profesional responsable de la inducción recibe al pasante y realiza el proceso de inducción.

#### Jefe Inmediato del Practicante / Funcionarios ICETEX

5.2.21. Recibe al pasante y realiza entrenamiento de las actividades a realizar.

5.2.22. Diligencia y firma "Acuerdo de Compromiso de Pasantía" (F38) y establece el plan de trabajo que se desarrollará durante la práctica de acuerdo a la metodología que cada Institución educativa determine.

5.2.23. Remite el Acuerdo firmado al Grupo de Talento Humano.

#### Técnico y/o Profesional de Talento Humano / Secretaría General

5.2.24. Envía original del "Acuerdo de Compromiso de Pasantía" (F38) al Expediente Único y anexa copia a la Carpeta del Convenio de acuerdo con el procedimiento "Administración archivos de gestión" (A8-3-01)

Profesional de Talento Humano / Secretaría General

5.2.25. El profesional encargado del proceso de nómina tramita la planilla para el pago de la seguridad social del pasante

### Practicante / Institución de Educación Superior

5.2.26. Una vez se termine la pasantía, deberá realizar la entrega de cargo de acuerdo con el procedimiento "Retiro de personal" (A3-3-22).

#### Técnico y/o profesional Administrativo de Talento Humano / Secretaría General

5.2.27. Recibe documentación, direcciona para archivo y destruye carné. Sigue el procedimiento "Administración archivos de gestión" (A8-3-01) y finaliza.

# **6. SEGUIMIENTO Y CONTROL**

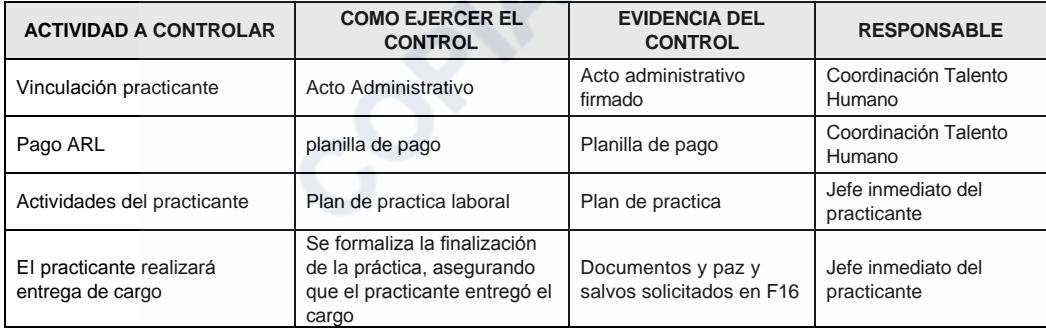

# 7. DOCUMENTOS RELACIONADOS

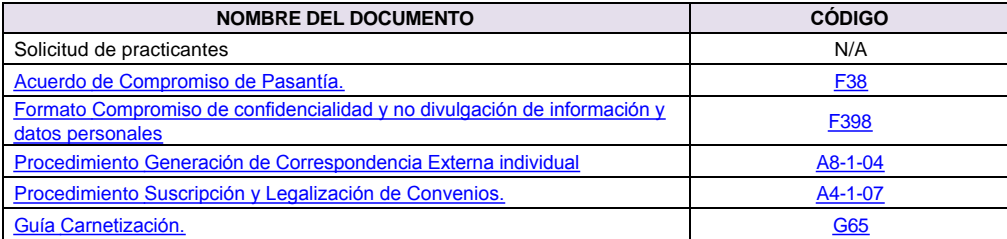

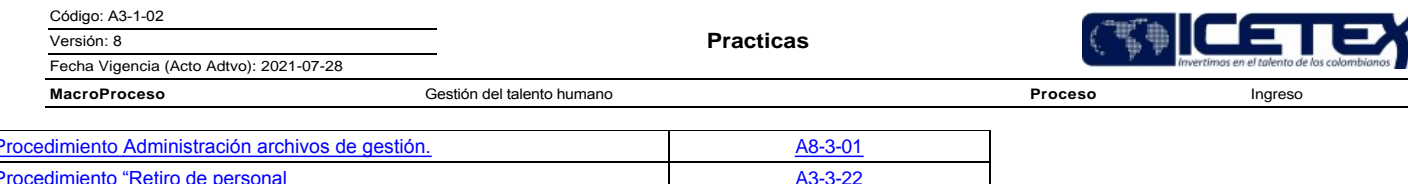

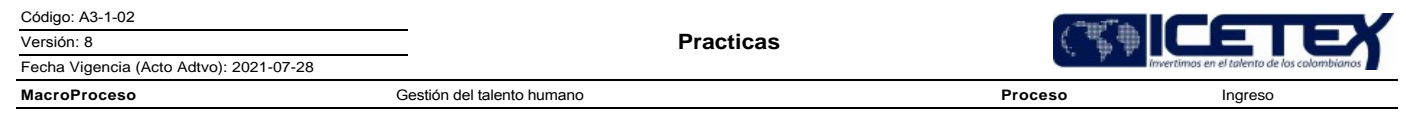

# **Modificaciones**

# Descripción de cambios

- 1. Se incluye en definiciones la de Institución de Educación y la de Practicante.
- 2. En condiciones generales en la condición cuarta sobre la duración de la práctica laboral se agrega "o en las directrices impartidas por el Programa Estado Joven".
- 3. En condiciones generales se agrega la condición doce "El proceso se realizará acorde con lo indicado en el presente procedimiento o conforme con el Manual Operativo establecido por el Programa Estado Joven, según sea el caso".
- 4. Se realizaron ajustes en la numeración.

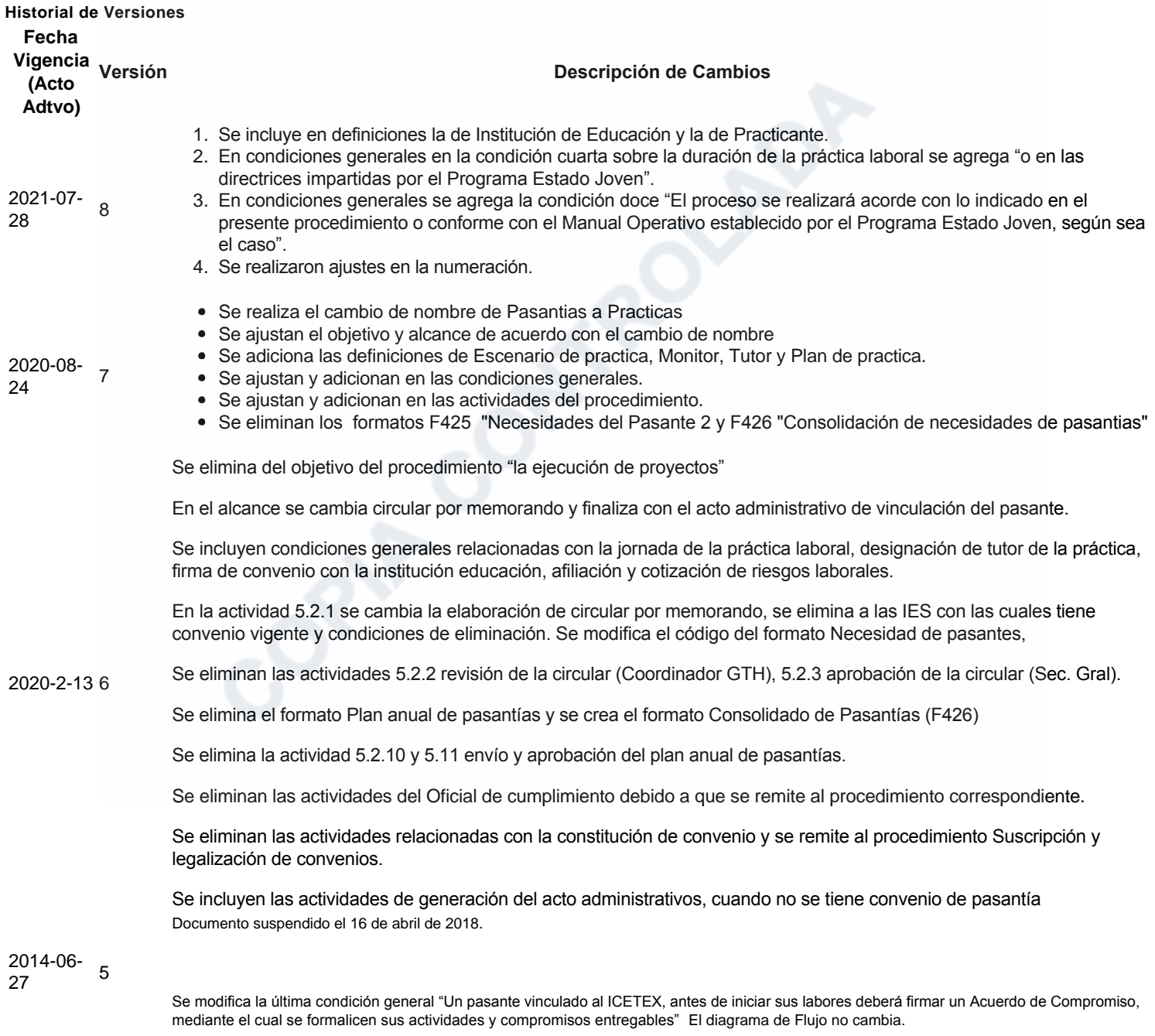

· Se elimina el procedimiento "Liquidación convenios" debido a que no se presenta liquidación en este tipo de

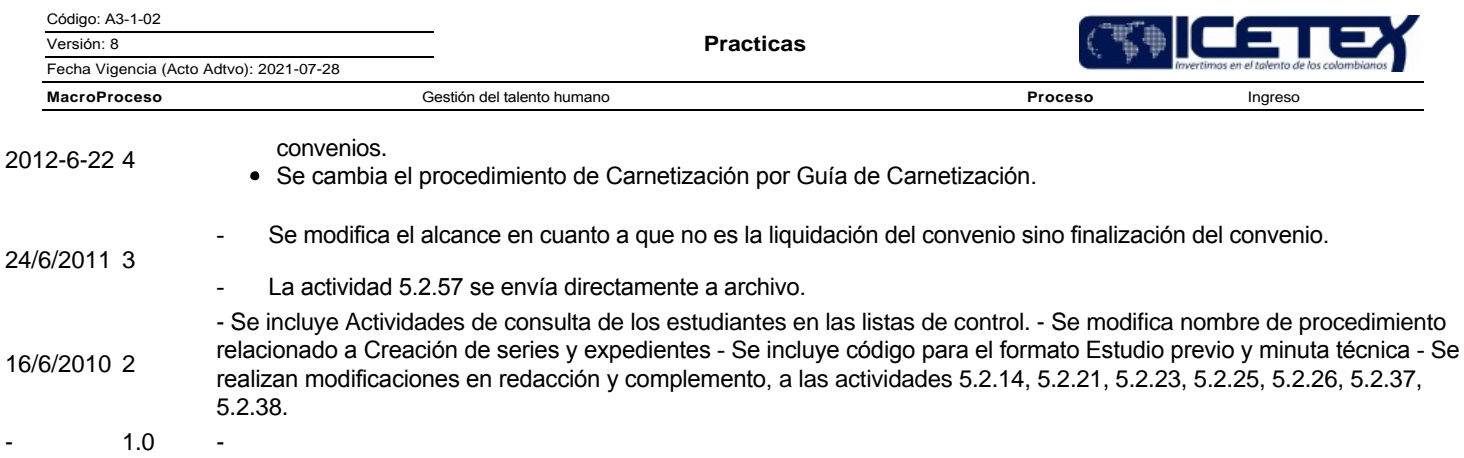